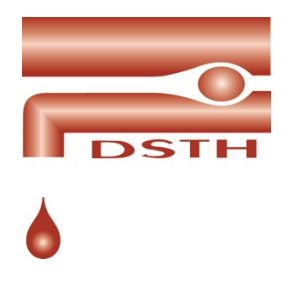

## Indlæg i DSTH Forum

Mange tak for dit bidrag til DSTH Forum.

Du bedes lave dit indlæg efter følgende opskrift:

- 1. Skrifttype efter eget valg, men den samme i hele dokumentet
- 2. Skriftstørrelse 12
- 3. Brug overskrifter i Word programmet (heading 1, heading 2, subtitles osv) eller skriv i parentes bagved, om det drejer sig om overskrift/underoverskrift, fx:
	- a. Anvendelse af vitamin K (Overskrift)
	- b. Du skal ikke rette skriftstørrelser manuelt, det gør det sværere ved den efterfølgende layout
- 4. Referencer bør begrænses, som hovedregel 2-3 pr side du afleverer, dvs ved to siders artikel 4-6 referencer
- 5. Referencer kan indsættes om tekst nederst eller med anvendelse af dit vanlige referenceprogram. Referencer bedes angivet i parentes efter i teksten, eksempler:
	- a. *...*udviklet en patient-administreret version af ISTH-BAT, kaldet self-BAT (3).
	- *b.* In a recent systematic review (21), we assessed...
- 6. Tabeller kan indsættes nederst i dokument eller indsendes separat
- 7. Billeder sendes separat, højeste mulige opløsning
- 8. Hvis du har særlige punkter/pointer, du gerne vil have fremhævet fra teksten, må du meget gerne angive disse. Ellers finder redaktøren nogle ved gennemlæsning.

Med venlig hilsen DSTH Forums redaktionsgruppe